# The ifpdf package

# Heiko Oberdiek <oberdiek@uni-freiburg.de>

# 2006/02/20 v1.4

#### Abstract

This package looks for pdfTEX in pdf mode and implements and sets the switch \ifpdf. The detection is based on \pdfoutput and the package will not change this value. It works with plain or LATEX formats.

# Contents

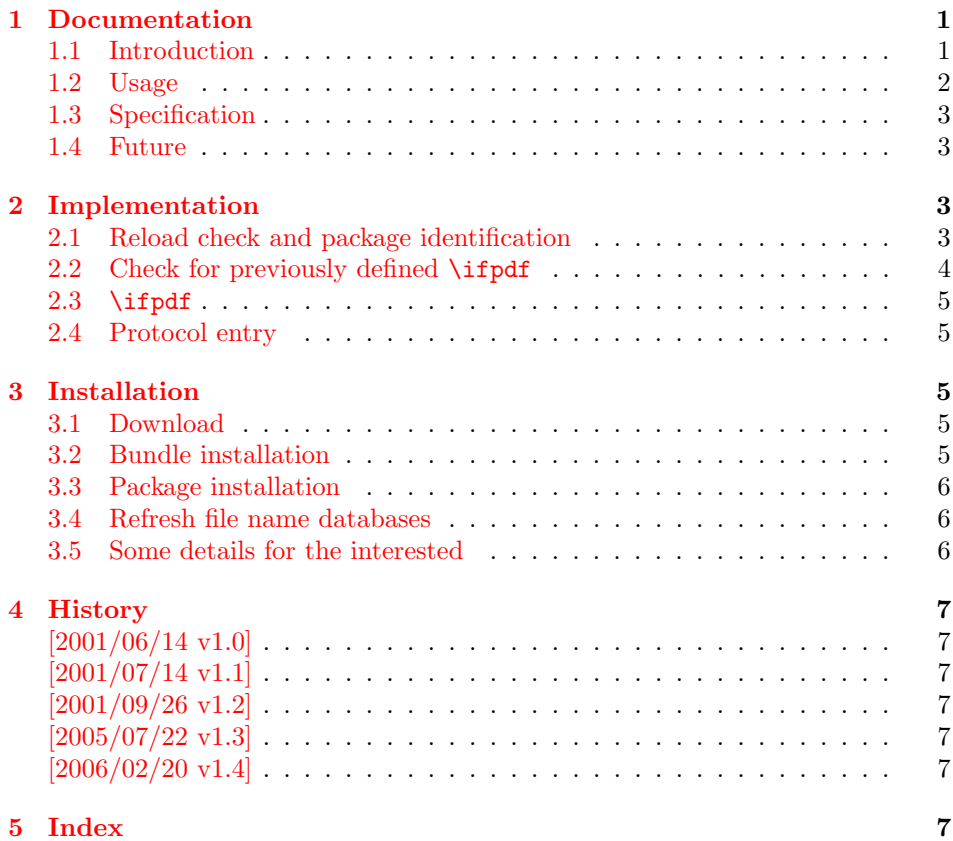

# 1 [Document](#page-6-4)ation

### [1.1 Int](#page-6-5)roduction

<span id="page-0-1"></span><span id="page-0-0"></span>It is commonly known that Hàn Thê Thành's pdfTEX generates PDF output directly and many people uses pdfT<sub>E</sub>X for this purpose. However the DVI output was never thrown away. In contrary, he new features for typesetting that works in both PDF and DVI mode.

In the meantime many T<sub>E</sub>X distributions replace the traditional T<sub>E</sub>X binary with pdfT<sub>E</sub>X. Then, for example, called as latex pdfT<sub>E</sub>X works in DVI mode with the L<sup>AT</sup>EX format preloaded, called as pdflatex pdfTEX starts in PDF mode.

Often packages or users want to know, whether the current document is typset by pdfTEX in PDF mode, because the different modes have different capabilities (color setting, graphics inclusion, ...). For this purpose pdfTEX's \pdfoutput can be asked.

As regulary reader of T<sub>EX</sub> newsgroups and mailing lists I could observe many problems with this task. Common errors are:

- pdfT<sub>EX</sub> has two modes. Using pdfT<sub>EX</sub> does not mean that the user always want to have PDF mode. For example, the PostScript support is better in DVI mode in conjunction with a PostScript aware DVI driver (e.g. dvips). Also the additional typesetting features are mode independent and also available in DVI mode.
- LAT<sub>EX</sub>'s **\@ifundefined** inherited the side effect from **\csname**. Unknown commands are defined with the meaning of \relax. If it is checked, whether \pdfoutput is defined, then this should not be forgotten.
- Having \pdfoutput does not automatically mean PDF mode. Also the value of \pdfoutput must be asked.
- \pdfoutput must not be destroyed in some way. Later code and packages are fooled then and will perhaps make wrong decisions. For example they may drop support for PDF mode, because they do not know that pdfTEX is running at all.

Robin Fairbairns provides an entry for this topic in his excellent FAQ (http: //www.tex.ac.uk/faq): Am I using PDFTeX?

#### 1.2 Usage

[The package](http://www.tex.ac.uk/faq) if pdf can be used with both plain- $T_{F}X$  and  $B_{F}X$ :

<span id="page-1-0"></span>plain-TEX: \input ifpdf.sty

LAT<sub>F</sub>X 2<sub>ε</sub>: \usepackage{ifpdf}

\ifpdf The package provides the switch \ifpdf:

\ifpdf ... do things, if pdfT<sub>E</sub>X is running in pdf mode ... \else  $\ldots$  other T<sub>E</sub>X or pdfT<sub>E</sub>X in dvi mode  $\ldots$ \fi

Users of the package ifthen can use the switch as boolean:

\boolean{ifpdf}

The package can also be used to set global documentclass options:

```
\RequirePackage{ifpdf}
\ifpdf
\documentclass[pdftex,...]{...}
\else
\documentclass[...]{...}
\fi
```
#### <span id="page-2-0"></span>1.3 Specification

The package have the following properties:

- $\bullet$  It asks the setting of \pdfoutput for detecting pdfT<sub>E</sub>X in PDF mode.
- It never changes \pdfoutput.
- It can be used with many formats including plain-T<sub>E</sub>X and L<sup>AT</sup>EX.

The mode detection implements the following algorithm:

```
if undefined(\pdfoutput)
     \iint_{\mathbb{R}} := \iint_{\mathbb{R}} iffalse % pdfT<sub>F</sub>Xis not running
else
     if \beta if \alpha\ifpdf := \iffalse % pdfTEX in DVI mode
     else
           \iint_{E} := \iint_{E} % pdfT<sub>E</sub>X in PDF mode
     fi
fi
```
The function undefined checks both cases, undefined command and \relax.

#### <span id="page-2-1"></span>1.4 Future

Currently the package can be fooled, by redefining/undefining \pdfoutput. Therefore the package will use the \primitive feature that is discussed currently on the pdfTEX developer list (2006), if it hits a stable release. Of course the package will then remain usable with older pdfT<sub>EX</sub> versions as usual.

# <span id="page-2-2"></span>2 Implementation

1 (\*package)

### <span id="page-2-3"></span>2.1 Reload check and package identification

Reload check, especially if the package is not used with LAT<sub>EX</sub>.

```
2 \begingroup
3 \catcode44 12 % ,
4 \catcode45 12 % -
5 \catcode46 12 % .
6 \catcode58 12 % :
7 \catcode64 11 % @
8 \expandafter\let\expandafter\x\csname ver@ifpdf.sty\endcsname
9 \ifcase 0%
10 \ifx\x\relax\ifb? plain
11 \else
12 \ifx\x\empty % LaTeX
13 \else
14 1%
15 \fi
16 \fi
17 \else
18 \expandafter\ifx\csname PackageInfo\endcsname\relax
19 \def\x#1#2{%
20 \immediate\write-1{Package #1 Info: #2.}%
21 }%
22 \else
23 \def\x#1#2{\PackageInfo{#1}{#2, stopped}}%
24 \overrightarrow{f}25 \x{ifpdf}{The package is already loaded}%
```

```
26 \endgroup
```

```
27 \expandafter\endinput
```
28  $\overline{1}$ 

\endgroup

Package identification:

```
30 \begingroup
31 \catcode40 12 % (
32 \catcode41 12 % )
33 \catcode44 12 % ,
34 \catcode45 12 % -
35 \catcode46 12 % .
36 \catcode47 12 % /
37 \catcode58 12 % :
38 \catcode64 11 % @
39 \expandafter\ifx\csname ProvidesPackage\endcsname\relax
40 \def\x#1#2#3[#4]{\endgroup
41 \immediate\write-1{Package: #3 #4}%
42 \xdef#1{#4}%
43 }%
44 \else
45 \def\x#1#2[#3]{\endgroup
46 #2[{#3}]%
47 \ifx#1\relax
48 \xdef#1{#3}%
49 \overline{16}50 }%
51 \fi
52 \expandafter\x\csname ver@ifpdf.sty\endcsname
53 \ProvidesPackage{ifpdf}%
54 [2006/02/20 v1.4 Provides the ifpdf switch (HO)]
```
# <span id="page-3-10"></span><span id="page-3-0"></span>2.2 Check for previously defined \ifpdf

```
55 \begingroup
56 \expandafter\ifx\csname ifpdf\endcsname\relax
57 \else
58 \edef\i/{\expandafter\string\csname ifpdf\endcsname}%
59 \expandafter\ifx\csname PackageError\endcsname\relax
60 \def\x#1#2{%
61 \qquad \qquad \text{def\zeta}62 \expandafter\errhelp\expandafter{\z}%
63 \errmessage{Package ifpdf Error: #1}%
64 }%
65 \det\{v\}^{\infty}66 \newlinechar=10 %
67 \else
68 \def\x#1#2{%
69 \PackageError{ifpdf}{#1}{#2}%
70 }%
71 \def\y{\MessageBreak}%
72 \fi
73 \x{Name clash, \i/ is already defined}{%
74 Incompatible versions of \iota/\iota can cause problems, \iota/\iota75 therefore package loading is aborted.%
76 }%
77 \endgroup
78 \expandafter\endinput
79 \fi
80 \endgroup
```
2.3 \ifpdf

\ifpdf Create and set the switch. \newif initializes the switch with \iffalse.

81 \newif\ifpdf

<span id="page-4-0"></span>Test \pdfoutput. Is it defined and different from \relax? Someone could have used L<sup>AT</sup>EX internal **\@ifundefined**, or something else involving. Notice, **\csname** is executed inside a group for the test to cancel the side effect of \csname.

```
82 \begin{array}{c} \texttt{exp} \end{array}83 \expandafter\ifx\csname pdfoutput\endcsname\relax
84 \else
85 \ifnum\pdfoutput<1 %
```
\pdfoutput=0 or negative, so not generating pdf.

<span id="page-4-10"></span><span id="page-4-6"></span>86 \else 87 \pdftrue 88 \fi 89 \fi

#### <span id="page-4-11"></span>2.4 Protocol entry

Log comment:

```
90 \begingroup
```

```
91 \expandafter\ifx\csname PackageInfo\endcsname\relax
92 \def\x#1#2{%
93 \immediate\write-1{Package #1 Info: #2.}%
94 }%
95 \else
96 \let\x\PackageInfo
97 \expandafter\let\csname on@line\endcsname\empty
98 \fi
99 \x{ifpdf}{pdfTeX in pdf mode \ifpdf\else not \fi detected}%
100 \endgroup
```

```
101 \langle/package\rangle
```
# 3 Installation

#### 3.1 Download

<span id="page-4-2"></span>**Package.** This package is available on  $CTAN^1$ :

<span id="page-4-3"></span>CTAN:macros/latex/contrib/oberdiek/ifpdf.dtx The source file.

CTAN:macros/latex/contrib/oberdiek/ifpd[f.](#page-4-5)pdf Documentation.

Bundle. [All the packages of the bundle 'oberdiek'](ftp://ftp.ctan.org/tex-archive/macros/latex/contrib/oberdiek/ifpdf.dtx) are also available in a TDS compliant ZIP archive. There the packages are already unpacked and the docu[mentation files are generated. The files and directorie](ftp://ftp.ctan.org/tex-archive/macros/latex/contrib/oberdiek/ifpdf.pdf)s obey the TDS standard.

CTAN:macros/latex/contrib/oberdiek/oberdiek-tds.zip

### 3.2 Bundle installation

Unpacking. Unpack the [oberdiek-tds.zip](ftp://ftp.ctan.org/tex-archive/macros/latex/contrib/oberdiek/oberdiek-tds.zip) in the TDS tree (also known as texmf tree) of your choice. Example (linux):

<span id="page-4-4"></span>unzip oberdiek-tds.zip -d "/texmf

<span id="page-4-5"></span><sup>1</sup>ftp://ftp.ctan.org/tex-archive/

Script installation. Check the directory TDS:scripts/oberdiek/ for scripts that need further installation steps. Package attachfile2 comes with the Perl script pdfatfi.pl that should be installed in such a way that it can be called as pdfatfi. Example (linux):

```
chmod +x scripts/oberdiek/pdfatfi.pl
cp scripts/oberdiek/pdfatfi.pl /usr/local/bin/
```
#### <span id="page-5-0"></span>3.3 Package installation

Unpacking. The .dtx file is a self-extracting docstrip archive. The files are extracted by running the .dtx through plain-TEX:

tex ifpdf.dtx

TDS. Now the different files must be moved into the different directories in your installation TDS tree (also known as texmf tree):

```
ifpdf.sty \rightarrow tex/generative/oberdiek/ifpdf.styifpdf.pdf \rightarrow doc/latex/oberdiek/ifpdf.pdf
ifpdf.txt \rightarrow source/lates/oberdiek/ifpdf.txt
```
If you have a docstrip.cfg that configures and enables docstrip's TDS installing feature, then some files can already be in the right place, see the documentation of docstrip.

#### <span id="page-5-1"></span>3.4 Refresh file name databases

If your T<sub>E</sub>X distribution (teT<sub>E</sub>X, mikT<sub>E</sub>X, ...) relies on file name databases, you must refresh these. For example, teTFX users run texhash or mktexlsr.

#### <span id="page-5-2"></span>3.5 Some details for the interested

Attached source. The PDF documentation on CTAN also includes the .dtx source file. It can be extracted by AcrobatReader 6 or higher. Another option is pdftk, e.g. unpack the file into the current directory:

pdftk ifpdf.pdf unpack\_files output .

Unpacking with LAT<sub>EX</sub>. The .dtx chooses its action depending on the format:

 $plain-TEX:$  Run docstrip and extract the files.

LATEX: Generate the documentation.

If you insist on using LATEX for docstrip (really, docstrip does not need LATEX), then inform the autodetect routine about your intention:

latex \let\install=y\input{ifpdf.dtx}

Do not forget to quote the argument according to the demands of your shell.

Generating the documentation. You can use both the .dtx or the .drv to generate the documentation. The process can be configured by the configuration file ltxdoc.cfg. For instance, put this line into this file, if you want to have A4 as paper format:

\PassOptionsToClass{a4paper}{article}

An example follows how to generate the documentation with pdfI $\Delta T_F X$ :

pdflatex ifpdf.dtx makeindex -s gind.ist ifpdf.idx pdflatex ifpdf.dtx makeindex -s gind.ist ifpdf.idx pdflatex ifpdf.dtx

# 4 History

### [2001/06/14 v1.0]

<span id="page-6-0"></span>• First public version.

### <span id="page-6-1"></span> $[2001/07/14 \text{ v}1.1]$

• Documentation addition: global options

### <span id="page-6-2"></span> $[2001/09/26\,\,{\rm v}1.2]$

- Documentation typo corrected.
- <span id="page-6-3"></span>• Version number corrected.
- Line number in log entry removed.

### $[2005/07/22 \text{ v}1.3]$

- Some source code comments from Robin Fairbairns added.
- Bug fix for negative values of \pdfoutput (Oleg Katsitadze)
- LPPL 1.3
- Installation section with locations added.

### [2006/02/20 v1.4]

- DTX framework.
- <span id="page-6-4"></span>• More robust check in case of undefined \pdfoutput.
- Extended documentation.

# 5 Index

<span id="page-6-5"></span>Numbers written in italic refer to the page where the corresponding entry is described; numbers underlined refer to the code line of the definition; numbers in roman refer to the code lines where the entry is used.

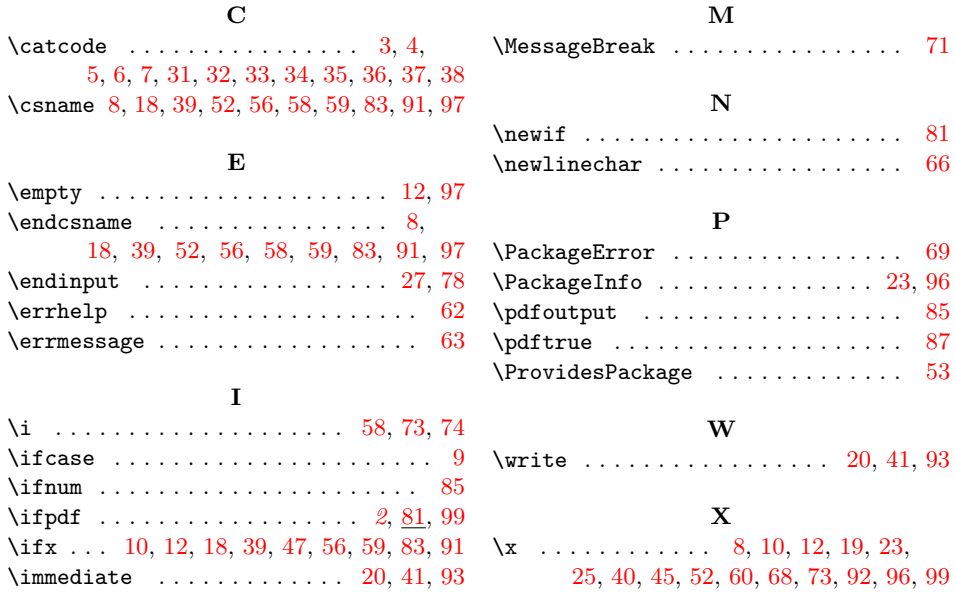

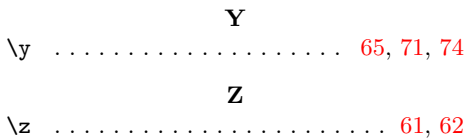